# Examcollection

<http://www.ipass4sure.com/examcollection.htm>

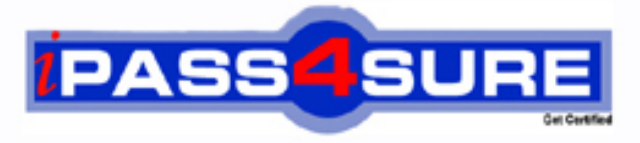

http://www.ipass4sure.com

# **70-573-VB**

## **Microsoft**

TS- Office SharePoint Server Application Development

**http://www.ipass4sure.com/exams.asp?examcode=70-573-VB**

**The 70-573-VB practice exam is written and formatted by Certified Senior IT Professionals working in today's prospering companies and data centers all over the world! The 70-573-VB Practice Test covers all the exam topics and objectives and will prepare you for success quickly and efficiently. The 70-573-VB exam is very challenging, but with our 70-573-VB questions and answers practice exam, you can feel confident in obtaining your success on the 70-573-VB exam on your FIRST TRY!**

**Microsoft 70-573-VB Exam Features**

- **Detailed questions and answers for 70-573-VB exam**
- **Try a demo before buying any Microsoft exam**
- **70-573-VB questions and answers, updated regularly**
- **Verified 70-573-VB answers by Experts and bear almost 100% accuracy**
- **70-573-VB tested and verified before publishing**
- **70-573-VB examcollection vce questions with exhibits**
- **70-573-VB same questions as real exam with multiple choice options**

**Acquiring Microsoft certifications are becoming a huge task in the field of I.T. More over these exams like 70-573-VB exam are now continuously updating and accepting this challenge is itself a task. This 70-573-VB test is an important part of Microsoft certifications. We have the resources to prepare you for this. The 70-573-VB exam is essential and core part of Microsoft certifications and once you clear the exam you will be able to solve the real life problems yourself.Want to take advantage of the Real 70-573-VB Test and save time and money while developing your skills to pass your Microsoft 70-573-VB Exam? Let us help you climb that ladder of success and pass your 70-573-VB now!**

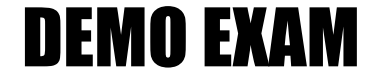

#### For Full Version visit

<http://www.ipass4sure.com/allexams.asp>

#### **QUESTION:** 1

You use a third-party site definition to create SharePoint sites.You need to add a Web Part to the home page of the site definition. Which file should you modify?

A. default.master B. Onet.xml C. Sp.xml D. web.config

#### **Answer:** B

#### **QUESTION:** 2

You have a custom site definition. You create a custom site Feature.You need to ensure that the Feature is activated for all new sites that are created by using the custom site definition.What should you do?

A. Modify the Onet.xml file.

- B. Modify the web.config file.
- C. Add a Feature receiver to the custom site Feature.
- D. Add a Feature dependency to the custom site Feature.

#### **Answer:** A

#### **QUESTION:** 3

You create a custom site definition named DCS. You create a site provision handler for DCS. DCS contains a file named DCSTemplate.xsd that stores configuration data.You need to read the content of DCSTemplate.xsd in the site provision handler. Which property should you use?

A. SPSite.GetCustomWebTemplates(1033)["DCS"].ProvisionClass

- B. SPWebApplication.DataRetrievalProvider
- C. SPWebProvisioningProperties.Data

D. SPWebProvisioningProperties.Web.DataRetrievalServicesSettings

**Answer:** C

#### **QUESTION:** 4

You create custom code to import content to SharePoint sites.You create a custom site definition by using Microsoft Visual Studio 2010.You need to ensure that when a new site that uses the site definition is created, the custom code executes after the site is created.Which class should you add to the project?

A. SPChangeFile B. SPItemEventReceiver C. SPWebEventReceiver D. SPWebProvisioningProvider

#### **Answer:** D

#### **QUESTION:** 5

You create a custom Web Part.You need to verify whether the Web Part causes any memory leaks. Which tool should you use?

A. SPDisposeCheck.exe B. SPMetal.exe C. Wca.exe D. WinDbg.exe

#### **Answer:** A

#### **QUESTION:** 6

You are creating a Web Part that will be deployed as a sandboxed solution.You need to ensure that the Web Part can write debugging information to the SharePoint trace logs. Which class should the logging component inherit?

- A. SPDelegate
- B. SPLog
- C. SPPersistedObject
- D. SPProxyOperation

**Answer:** D

#### **QUESTION:** 7

You update a solution validator.You need to ensure that all SharePoint solutions are validated the next time the solutions are executed.What should you do?

A. Modify the Guid attribute of the solution validator.

B. Deactivate and activate all of the installed solutions.

C. Modify the Signature property of the solution validator.

D. In the Feature that deploys the solution validator, modify the Version attribute of the Feature element.

**Answer:** C

#### **QUESTION:** 8

You are creating a Web Part. The Web Part will be used in a SharePoint subsite that has the URL http://www.contoso.com/hr.You need to ensure that the Web Part activates a Feature in the subsite without causing a memory leak.Which code segment should you use?

A. Dim featuresCollect As SPFeatureCollection = SPContext.Current.SiteFeatures featuresCollect.Add(New Guid("xxxxxxxx-xxxx-xxxx-xxxx-xxxxxxxxxxxx"), True) B. Dim featuresCollect As SPFeatureCollection = SPContext.Current.WebFeatures featuresCollect.Add(New Guid("xxxxxxxx-xxxx-xxxx-xxxx-xxxxxxxxxxxx"), True) C. Dim web As New SPSite("http://www.contoso.com/hr") Dim featureCollect As SPFeatureCollection = web.Features featureCollect.Add(New Guid("xxxxxxxx-xxxxxxxx-xxxx-xxxxxxxxxxxx"), True)

D. Dim web As SPWeb = New SPSite("http://www.contoso.com/hr").OpenWeb() Dim featureCollect As SPFeatureCollection = web.Features featureCollect.Add(New Guid("xxxxxxxx-xxxx-xxxx-xxxx-xxxxxxxxxxxx"), True)

#### **Answer:** B

#### **QUESTION:** 9

You create a Web Part that takes three values from three text boxes and creates a new SharePoint site when you click a button named CreateNewSite.The Web Part contains the following code segment.

Protected Sub CreateNewSite\_Click(ByVal sender As Object, ByVal e As EventArgs) Dim site As SPSite = SPContext.Current.Site

Dim web As SPWeb = site.AllWebs.Add(SiteNameTextBox.Text,

SiteTitleTextBox.Text, SiteDescriptionTextBox.Text, 0,

SPWebTemplate.WebTemplateSTS, False, \_False)

End Sub

You test the Web Part and it works properly.When another user attempts to use the Web Part to create a new site, he receives the following error message: "Error: Access Denied."You need to ensure that users can use the Web Part to create new sites. What should you do?

A. Add web.Update() after the code segment.

B. Add web.ValidatesFormDigest() after the code segment.

C. Run the code segment inside a SPSecurity.RunWithElevatedPrivileges delegate.

D. Add the following code after the code segment.

Dim currentUser As SPUser = web.CurrentUser web.Users.Add(currentUser.LoginName, currentUser.Email, currentUser.Name, "")

**Answer:** C

#### **QUESTION:** 10

You have a SharePoint site collection that contains 100 subsites. You plan to create a Web Part. The Web Part will be deployed to each subsite. You need to ensure that the Web Part retrieves all of the files in the root directory of the current subsite. You write the following code segment. (Line numbers are included for reference only.) 01Dim site As SPSite = SPContext.Current.Site 02Dim web As SPWeb = SPContext.Current.Web 03 Which code segment should you add at line 03?

A. site.AllWebs[1].Files B. Site.RootWeb.Lists[0].Items C. web.Files

currentUser.Email, currentUser.Name, "")

D. web.RootFolder.SubFolders[0].Files web.Users.Add(currentUser.LoginName,

**Answer:** C

#### **QUESTION:** 11

You have a SharePoint site that has the URL http://contoso.com/hr. You are creating a new Web Part.You need to create a reference to the current subsite without having to dispose of any returned objects.Which code segment should you use?

A. Dim siteCollection As New SPSite("http://www.contoso.com") Dim site As SPWebCollection = siteCollection.AllWebs

B. Dim siteCollection As New SPSite("http://www.contoso.com") Dim site As SPWeb  $=$  siteCollection.RootWeb

C. Dim site As SPSite = SPContext.Current.Site

D. Dim site As SPWeb = SPContext.Current.Web

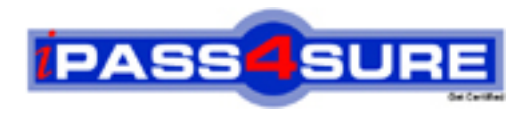

### **Pass4sure Certification Exam Features;**

- Pass4sure offers over **2500** Certification exams for professionals.
- More than **98,800** Satisfied Customers Worldwide.
- Average **99.8%** Success Rate.
- Over **120** Global Certification Vendors Covered.
- Services of Professional & Certified Experts available via support.
- Free 90 days updates to match real exam scenarios.
- Instant Download Access! No Setup required.
- Price as low as \$19, which is 80% more cost effective than others.
- Verified answers researched by industry experts.
- Study Material **updated** on regular basis.
- Questions / Answers are downloadable in **PDF** format.
- Mobile Device Supported (Android, iPhone, iPod, iPad)
- No authorization code required to open exam.
- **Portable** anywhere.
- *Guaranteed Success*.
- **Fast**, helpful support 24x7.

View list of All certification exams offered; http://www.ipass4sure[.com/allexams.as](http://www.ipass4sure.com/allexams.asp)p

View list of All Study Guides (SG); http://www.ipass4sure[.com/study-guides.asp](http://www.ipass4sure.com/study-guides.asp)

View list of All Audio Exams (AE); http://www.ipass4sure[.com/audio-exams.asp](http://www.ipass4sure.com/audio-exams.asp)

Download Any Certication Exam DEMO. http://www.ipass4sure[.com/samples.asp](http://www.ipass4sure.com/samples.asp)

To purchase Full version of exam click below; [http://www.](http://www.ipass4sure.com/allexams.asp)ipass4sure.com/allexams.asp

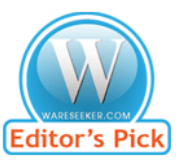

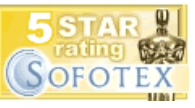

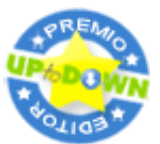

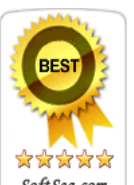

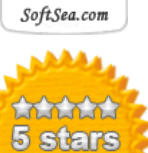

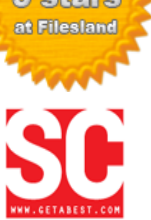

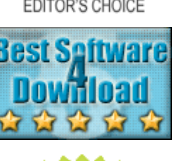

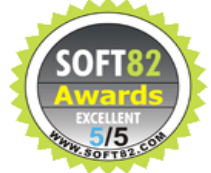

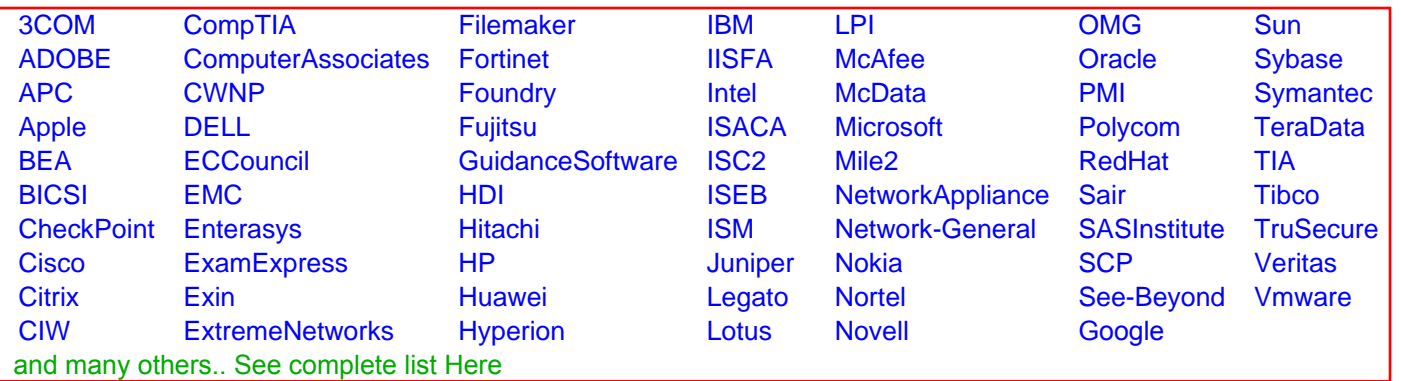

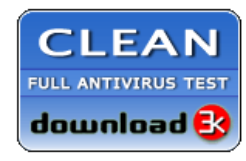

**Editor's Review EXCELLENT** 含含含含 SOFTPEDIA<sup>®</sup>

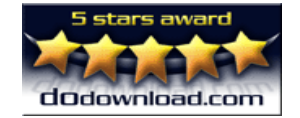

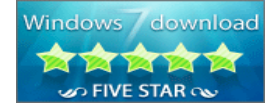

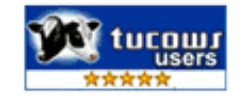